**Artículo Científico** 

<http://doi.org/10.31910/rudca.v27.n2.2024.2389>

# **Arquitectura de referencia para un laboratorio virtual como herramienta de sistematización de datos de biodiversidad Reference architecture for a virtual laboratory as a biodiversity data systematization tool**

Juan Pablo Cuevas-Gonzalez<sup>1</sup>[\\*](https://orcid.org/0000-0001-8830-214X) D[;](https://orcid.org/0000-0001-8693-790X) Fernando Fernandez-Mendez<sup>1 (D</sup>); Kelly T. Bocanegra-González<sup>1,[2](https://orcid.org/0000-0001-7177-5856)</sup>

1\*Universidad del Tolima, Grupo de Investigación en Biodiversidad y Dinámica de Ecosistemas Tropicales. Ibagué - Tolima, Colombia. e-mail: [fmendez@ut.edu.co; j](mailto:fmendez@ut.edu.co)[pcuevas@ut.edu.co](mailto:jpcuevas@ut.edu.co)

 $^2$ Royal Botanic Garden Edinburgh. Edinburgh, United Kingdom. e-mail: [ktbocanegrag@gmail.com](mailto:ktbocanegrag@gmail.com)

\*autor de correspondencia: [jpcuevas@ut.edu.co](mailto:jpcuevas@ut.edu.co)

**Cómo citar:** Cuevas-Gonzalez, J.P.; Fernandez-Mendez, F.; Bocanegra-González, K.T. 2024. Arquitectura de referencia para un laboratorio virtual como herramienta de sistematización de datos de biodiversidad. [Rev. U.D.C.A Act. & Div. Cient. 2](https://revistas.udca.edu.co/index.php/ruadc/index)7(2):e2389. [http://doi.org/10.31910/](http://doi.org/10.31910/rudca.v27.n2.2024.2389) [rudca.v27.n2.2024.2389](http://doi.org/10.31910/rudca.v27.n2.2024.2389)

Artículo de acceso abierto publicado por [Revista U.D.C.A Actualidad & Divulgación Científica,](https://revistas.udca.edu.co/index.php/ruadc/index) bajo una Licencia Creative Commons CC BY-NC 4.0

Publicación oficial de la [Universidad de Ciencias Aplicadas y Ambientales U.D.C.A](https://www.udca.edu.co/), Institución de Educación Superior Acreditada en Alta Calidad por el Ministerio de Educación Nacional

**Recibido:** marzo 26 de 2023 **Aceptado:** julio 15 de 2024 **Editado por**: Helber Adrián Arévalo Maldonado

#### **RESUMEN**

El objetivo de esta investigación fue desarrollar un laboratorio virtual para la gestión de datos de biodiversidad en la región del Pacífico colombiano. La plataforma creada integra una base de datos relacional en PostgreSQL, el ecosistema JupyterHub y servicios de Amazon Web Services (AWS), con infraestructuras de datos globales. Se recopilaron 28.058 registros entre 2004 y 2022, destacando 44 familias, 119 géneros y 198 especies, incluyendo, especies maderables amenazadas, como *Carapa guianensis*, *Humiriastrum procerum* y *Magnolia calimaensis*. Entre las familias con mayores registros se encuentran Fabaceae, Arecaceae, Malvaceae y Moraceae, con 88 especies en total. La ejecución de rutinas de trabajo no excedió los 11 minutos en Python y R. Los servicios de AWS demostraron tiempos de respuesta de 200 ms y un tráfico de red de 0.1 GB/s. El inicio y cese de contenedores se realizó en 10 y 5 segundos, con un uso promedio de CPU y RAM, del 80 y 75%, respectivamente. Además, se almacenaron 4 GB de objetos con tiempos de respuesta inferiores a 100 ms. Con la ayuda de las herramientas implementadas se logró prevenir errores en los datos dasométricos y taxonómicos, destacando la importancia del control de calidad y la validación de datos. La implementación de este laboratorio virtual permitió un manejo eficaz de grandes volúmenes de datos, facilitando la colaboración en tiempo real entre investigadores y proporcionando una herramienta escalable y flexible para el análisis de datos ecológicos, promoviendo una comprensión más completa de la biodiversidad en la región.

Palabras clave: Computación en la nube; Conservación de la biodiversidad; Curaduría; Gestión de datos; Sistemas de información sobre biodiversidad.

The objective of this research was to develop a virtual laboratory for the management of biodiversity data in the Colombian Pacific Region. The platform created integrates a relational database in PostgreSQL, the JupyterHub ecosystem, and Amazon Web Services (AWS) services with global data infrastructures. 28058 records were collected between 2004 and 2022, highlighting 44 families, 119 genera, and 198 species, including threatened timber species such as *Carapa guianensis*, *Humiriastrum procerum*, and *Magnolia calimaensis*. Among the families with the most significant number of records are Fabaceae, Arecaceae, Malvaceae, and Moraceae, which have 88 species. The execution of work routines was at most 11 minutes in Python, and R. AWS services demonstrated response times of 200 ms and network traffic of 0.1 GB/s. The start and stop of containers were carried out in 10 and 5 seconds, with an average CPU and RAM usage of 80% and 75%, respectively. In addition, 4 GB of objects were stored with response times of less than 100 ms. With the help of the implemented tools, it was possible to prevent errors in the dasometric and taxonomic data, highlighting the importance of quality control and data validation. The implementation of this virtual laboratory allowed an efficient management of large volumes of data, facilitating real-time collaboration between researchers and providing a scalable and flexible tool for the analysis of ecological data, promoting a more complete understanding of biodiversity in the region.

**ABSTRACT**

Keywords: Biodiversity conservation; Biodiversity information systems; Cloud computing; Curatorship; Data management.

## **INTRODUCCIÓN**

El uso de tecnologías de información se ha convertido en elemento fundamental en la investigación de la biodiversidad, especialmente, en el escenario actual, dada la necesidad de consolidar y estructurar los datos provenientes de una amplia gama de fuentes, tanto espaciales como temporales, de las características de dicha biodiversidad (Shin & Choi, 2015; Soltis *et al.* 2016; Chen & Hu, 2021; Alberti & Massone, 2022). La información que se produce de estos datos posibilita la comprensión del comportamiento de las especies, desde sus patrones evolutivos, ecológicos, hasta su respuesta al cambio climático (Davenport & Prusak, 1998); sin embargo, el almacenamiento creciente de registros de biodiversidad genera volúmenes masivos de información, lo que limita su manipulación eficaz con las herramientas actuales, requiriendo el uso de técnicas analíticas más eficientes, para el modelamiento y explotación de la información (Hampton *et al.* 2013).

Actualmente, existen referentes de infraestructuras de datos globales para el estudio de la biodiversidad y el monitoreo de carbono, que propenden la accesibilidad, el uso, la distribución y el procesamiento de los datos, tales como GBIF (Global Biodiversity Infomation Facility), ForestPlot, NEON (National Ecological Observatory Network) e ICOS (Integrated Carbon Observatory System) (Sierra *et al.* 2017; ForestPlots.NET, 2020; GBIF, 2020). Estas infraestructuras, además sirven como herramienta de apoyo en la toma de decisiones y planteamiento de políticas de desarrollo sostenible (GBIF, 2022), pues permiten ajustar modelos para la comprensión y la generalización de las causas, patrones, mecanismos y consecuencias de los fenómenos naturales, favoreciendo las evaluaciones implementadas por el Grupo de Observaciones de la Tierra GEO (GEO, 2015; Cooper & Noonan-Mooney, 2013) y, subsecuentemente, los objetivos del protocolo de Kyoto (ONU, 1998), la Organización de las Naciones Unidas ONU (2018), el Grupo Intergubernamental de Expertos sobre el Cambio Climático IPCC (2019) y la Organización de las Naciones Unidas para la Alimentación y la Agricultura FAO (2022). Colombia cuenta con el Sistema de Información de Biodiversidad (SiB), el cual, es parte del Sistema de Información Ambiental de Colombia (SIAC) y es, en sí mismo, un nodo de información articulado al GBIF (Muñoz *et al.* 2007; SiB, 2017).

Estas infraestructuras de datos, por sí mismas, no logran una integración automática y escalable entre los datos y el desarrollo de nuevo conocimiento en ambientes de trabajos científicos; por lo general, requieren replicación de datos, procedimientos de exportación, importación, tratamiento y análisis adicionales, generando entornos que consumen tiempo y son vulnerables a errores (Noreña-P. *et al.* 2018). Como resultado, el procesamiento de datos se debe repetir en cada tarea al momento de ser abordada, lo que resulta en un mayor gasto de energía (Grattarola *et al.* 2019). Así, pues, se deben aunar esfuerzos en prácticas científicas más competentes, donde los datos y los procesos se gestionan con mayor eficiencia, fiabilidad y reproducibilidad. Esto implica flexibilidad a la hora de integrar herramientas de almacenamiento, análisis y visualización de datos, entendidos aquí como el conjunto

de enfoques metodológicos, algoritmos y herramientas de software (Hu & Che, 2019; Andjarwirawan *et al.* 2020).

En el caso particular de los grupos de investigación académica, permanentemente, se están generando conjuntos de datos que se suelen almacenar en diferentes temas, de manera que se distribuyen en innumerables documentos, hojas de cálculo y archivos, lo que conlleva a que los datos resultantes logren escasamente ser sintetizados en el corto plazo, incluso, si existe un individuo exclusivamente en esta labor (Devictor *&* Bensaude-Vincent 2016; Senterre & Wagner, 2016). En este contexto, es necesario crear un espacio que conecte diferentes infraestructuras de datos con tecnologías en la nube, como lo son Amazon Web Services (AWS), Google Cloud, Oracle entre otros. Esto permitiría mejorar la gestión y el procesamiento de datos de biodiversidad y promover la colaboración entre grupos de investigación.

Es aquí, donde el concepto de ambiente virtual hace referencia a un sistema que implementa, administra y controla múltiples instancias virtuales, permitiendo el intercambio de datos, a largo plazo, para usos más allá de su propósito inicial (Bart *et al.* 2018; Pimentel *et al.* 2019). En este sentido, posee características para explotar al máximo el potencial de las tecnologías encargadas del almacenamiento, análisis y modelización de la información tanto en el componente de software como de hardware (Bart *et al.* 2018).

En esta investigación se desarrolló un laboratorio virtual para el análisis, la gestión y la sistematización de los datos y procesos, teniendo por objeto desarrollar una arquitectura de referencia, que mejore la interactividad, la colaboración, la reproducibilidad, la latencia, el rendimiento y la persistencia en el manejo de datos de biodiversidad y sirviendo como núcleo de recolección y estandarización de la información, generada por el proyecto "Distribución de la diversidad genética de especies maderables amenazadas como base del manejo forestal sostenible en los bosques húmedos del pacífico colombiano". Para lograr estos objetivos, se implementó una base de datos relacional, que permite la integración y la gestión eficiente de grandes volúmenes de datos de biodiversidad. Además, se desarrollaron entornos de trabajo colaborativos para facilitar la interacción y la cooperación entre investigadores en tiempo real. También, se establecieron procedimientos para la depuración y la estandarización de datos, asegurando la calidad y la consistencia de la información recolectada. Finalmente, se evaluó el rendimiento del laboratorio virtual.

Este trabajo destaca un enfoque integral en la gestión de datos ecológicos, combinando la integración de datos de diferentes fuentes, como inventarios forestales, estudios ecológicos y la experiencia práctica de los autores en la implementación de soluciones de laboratorio virtual. Esta aproximación permite la creación de un laboratorio virtual, que aplica técnicas de análisis y visualización de datos para la toma de decisiones en la gestión de la biodiversidad. La implementación de soluciones en la nube junto a herramientas de software libre permite una mayor escalabilidad y acceso a los datos y herramientas de análisis desde cualquier lugar, lo que facilita la colaboración y la toma de decisiones en tiempo real, permitiendo una mayor flexibilidad y portabilidad en la implementación de estas tecnologías en el campo forestal.

### **MATERIALES Y MÉTODOS**

**Área de estudio.** Para este estudio se visitaron 13 localidades ubicadas en tres departamentos del pacífico colombiano, desde junio a diciembre del 2021, cuya cobertura geográfica se puede observar en la figura 1.

Se recolectaron datos dasométricos y geográficos en el campo, utilizando las metodologías descritas por Melo & Vargas (2003) y Chapman & Wieczorek (2022), respectivamente. Las muestras botánicas se clasificaron siguiendo la metodología de Gentry (1996) y se utilizaron bolsas Ziploc y gel de sílice para la preservación de las muestras genéticas, según las recomendaciones de Bocanegra-González & Guillemin (2018). Los datos se digitalizaron en hojas de cálculo en formato .xlsx, para minimizar los errores humanos y se generó un archivo geográfico, mediante el uso del GPS en formato .gpx, para cada archivo tabular.

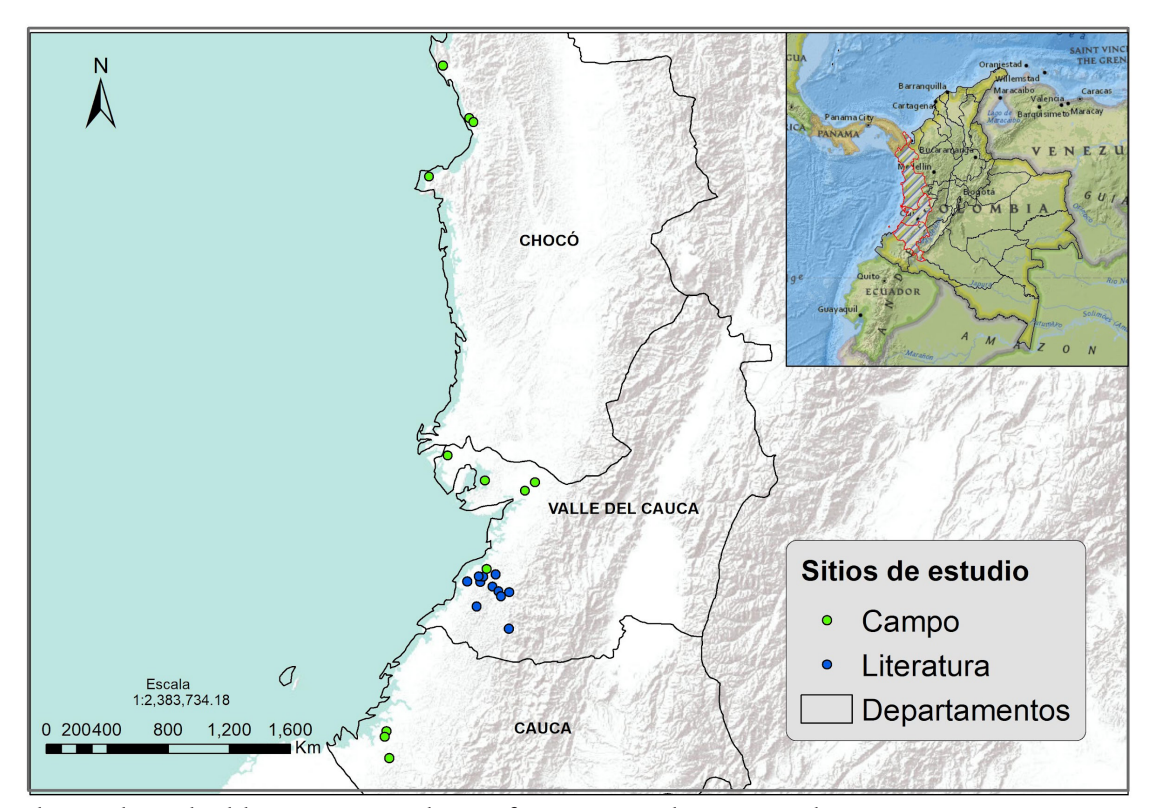

Figura 1. Mapa de sitios de estudio del proyecto principal, con información tomada en campo y literatura.

**Desarrollo de la base de datos.** Se utilizó Python y Google Colaboratory junto con los módulos pandas y pygpx, para manejar, transformar y concatenar archivos .xlsx y .gpx. Se fusionaron, usando la llave relacional en un DataFrame y se exportaron a un archivo consolidado en Excel, para la inserción de nuevos datos. Los datos se integraron en una base de datos de modelo relacional y se desarrollaron varios procedimientos, para asegurar que los valores fueran comparables entre todas las fuentes de información. Se generó un código de identificación único para los proyectos recopilados y se estandarizaron los sistemas de georreferenciación (Van Rossum, 1995; Google, 2023; McKinney, 2010; Leslie, 2022; Svob *et al.* 2014; Nakamura *et al.* 2021; Python Software Foundation, 2022; Coordinate Systems Worldwide, 2022).

La información taxonómica fue actualizada y estandarizada utilizando la API del GBIF (Chamberlain *et al.* 2022). La base de datos fue diseñada para gestionar dos tipos de proyectos: inventarios forestales y estudios ecológicos, implementando técnicas de control de calidad y transformación de datos en cinco formatos de archivo (.xlsx, .gpx, .docx, .shp y .pdf). La base de datos relacional fue implementada

utilizando PostgreSQL (PostgreSQL Global Development Group, 2022) y SQLAlchemy (Bayer, 2013), como se muestra en la [figura 2.](#page-3-0)

La estructura final de la base de datos consta de 13 tablas relacionales divididas en dos grupos, siguiendo el modelo estrella, descrito por Svob *et al.* (2014), Giménez (2019) y Alberti & Massone (2022). El primer grupo está compuesto por las tablas que almacenan información general del proyecto y la localidad de muestreo, como projects, places e inventory\_details. El segundo grupo de tablas se enfoca en almacenar información taxonómica y dasométrica, a nivel de individuo, así como información sobre experimentos ecológicos, genéticos y de propagación, incluyendo las tablas biodiversity\_records, measurements, taxonomy\_details, observations\_details, collections, experiments, experiment\_types y experiment\_records. El diseño de las tablas se basó en llaves primarias y foráneas, para establecer relaciones entre las tablas, incluyendo las pautas de Chapman & Wieczorek (2022), para la correcta georreferenciación y Bayer (2013), para la gestión de la base de datos.

<span id="page-3-0"></span>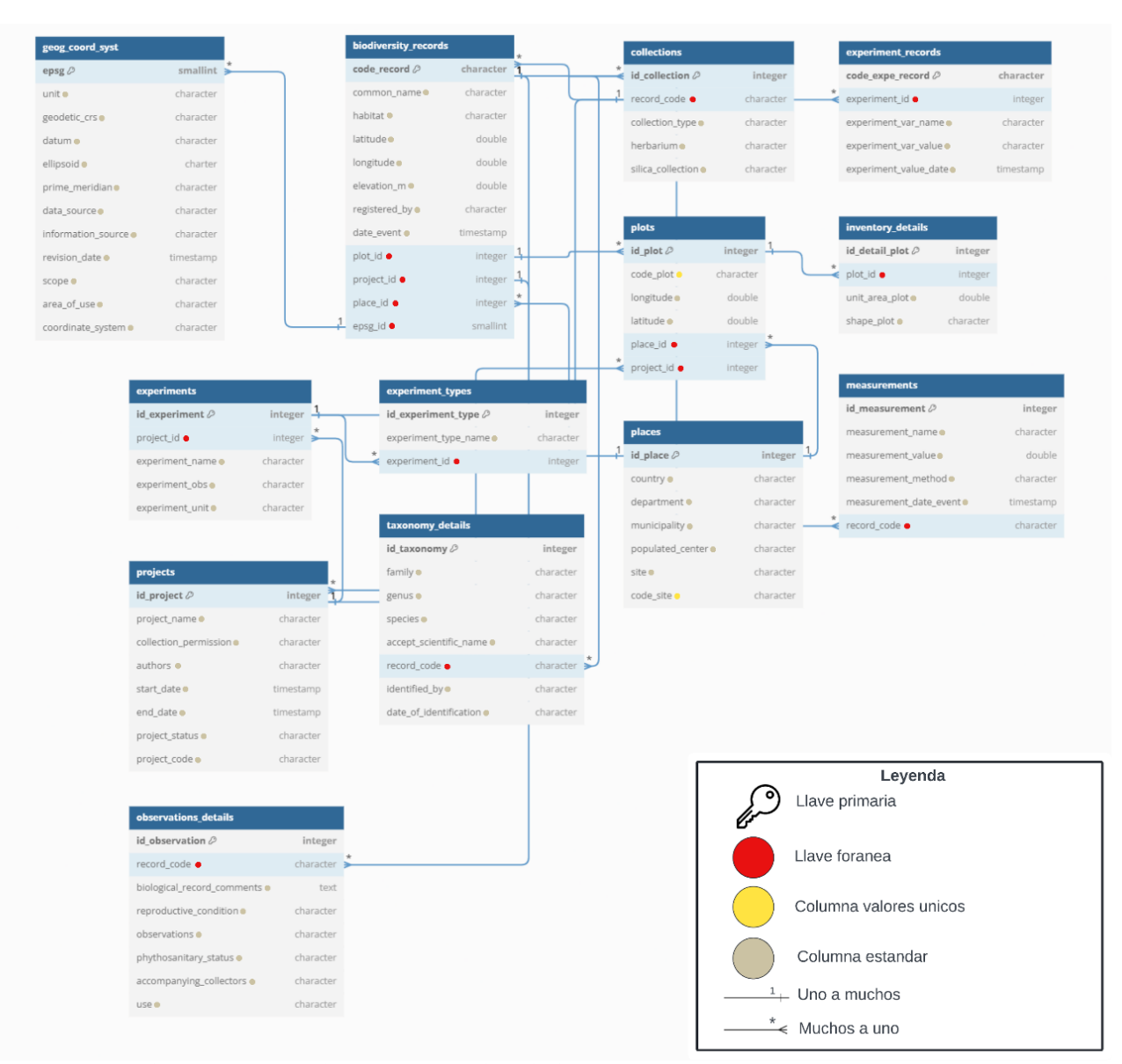

Figura 2. Diagrama entidad relación de las tablas presente en la base de datos.

**Arquitectura de referencia para el laboratorio virtual.** En este estudio, se utilizó la plataforma de código abierto Docker versión 19.03.8, sobre la distribución Ubuntu 22.10, usando el kernel Linux 5.19.0-29-generic, para la implementación del laboratorio virtual, mientras que los entornos de trabajo para los investigadores se generaron mediante el uso del software JupyterHub (Hu & Che, 2019; Andjarwirawan *et al.* 2020, Jupyter project, 2022a).

Por su parte, los Jupyter Notebooks son entornos de desarrollo interactivo basado en la web para el manejo de código y datos. La interfaz flexible de los notebooks permitió a los usuarios configurar y organizar sus flujos de trabajo de ciencia de datos, estadística y computación científica, tanto en Python como en R (R Development Core Team, 1993; Jupyter project, 2022b), permitiendo un flujo de trabajo estructurado y reproducible en cada uno de los procesos y análisis realizados a lo largo del proyecto, siguiendo las recomendaciones de Carneiro *et al.* (2018), Pimentel *et al.* (2019) y Beg *et al.* (2021).

Adicionalmente, se implementaron los servicios de Amazon Web Services (AWS), los cuales, brindan una visión unificada en torno a la captura, ingesta, almacenamiento y análisis de datos desarrollados en el laboratorio virtual (Coker *et al.* 2019). Durante la implementación del laboratorio virtual en AWS se utilizó Internet Gateway y Route 53, para permitir la conexión con el navegador web. Se estableció una Virtual Private Cloud (VPC) y se implementaron dos instancias Elastic Compute Cloud (EC2), para responder a las peticiones realizadas por el intérprete de órdenes seguro y el software TablePlus (Raccoon & Pham, 2022). También, se virtualizaron los contenedores mediante Elastic Container Service (ECS) y Fargate, y se usó Relational Database Service (RDS), para la base de datos PostgreSQL. Para el almacenamiento y distribución de los Notebooks se usó Elastic File System (EFS) y Simple Storage Service (S3), como repositorio para imágenes, documentos y resultados. La infraestructura fue monitoreada por CloudWatch, Config y se estableció el registro de acceso y privacidad con Identity

and Access Management (IAM) y Congnito. El laboratorio virtual ejecutó los servicios y aplicaciones, tal como se muestra en la figura 3.

Se evaluó el rendimiento de los notebooks en el servidor JupyterHub después de implementar la infraestructura del laboratorio virtual. Los temas abordados incluyen la depuración de datos, la creación de una base de datos en PostgreSQL a partir de archivos tabulares y

análisis geográfico, cada uno con dos notebooks en Python y el tema de diseño experimental con un solo notebook en R. Para facilitar la reproducibilidad y la colaboración se ha creado un repositorio en GitHub de libre acceso, que contiene todos los notebooks y recursos utilizados en este estudio [https://github.com/juanpac96/](https://github.com/juanpac96/virtual_laboratory_of_biodiversity.) [virtual\\_laboratory\\_of\\_biodiversity.](https://github.com/juanpac96/virtual_laboratory_of_biodiversity.)

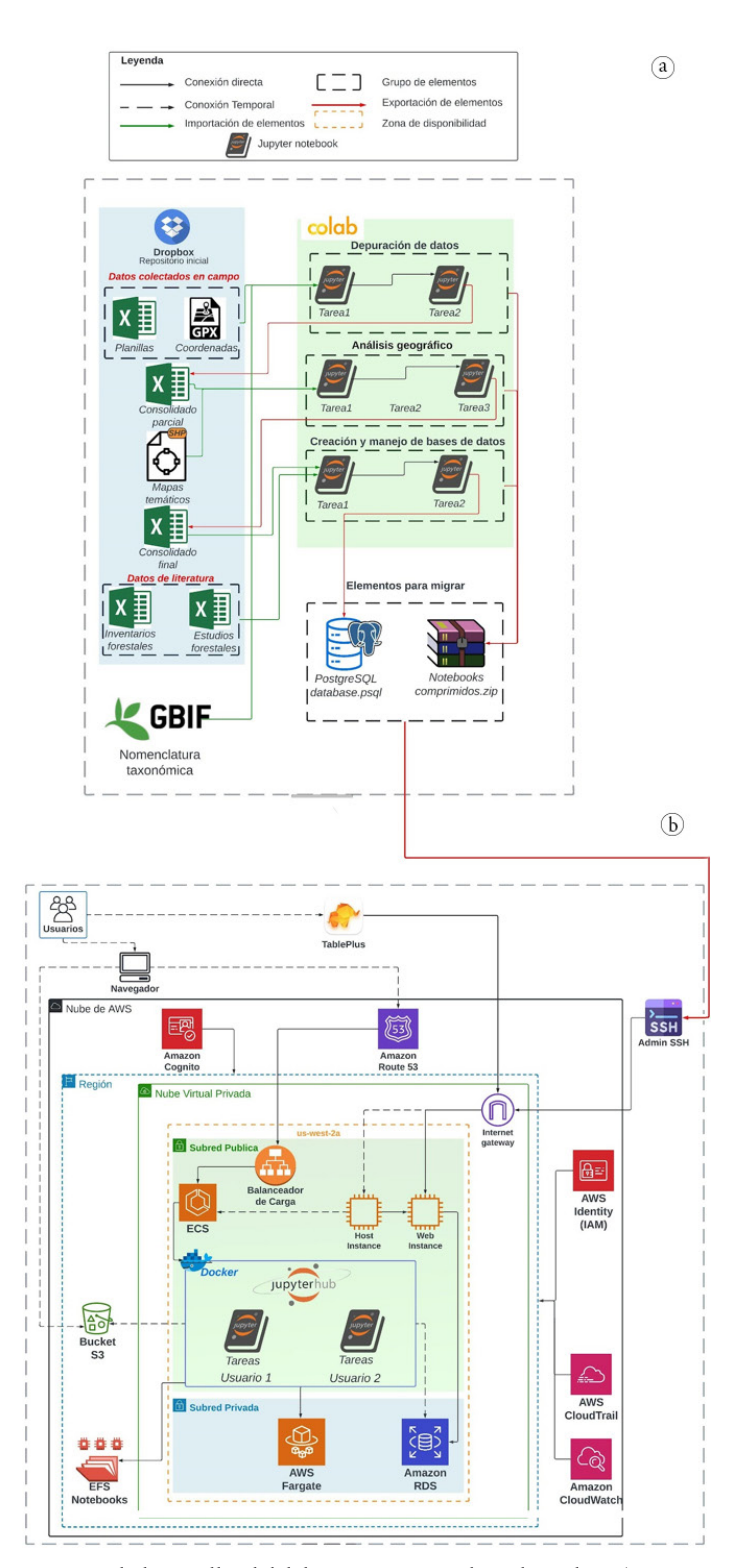

Figura 3. Infraestructura y procesos para el desarrollo del laboratorio virtual en la nube. a) procesos realizados fuera del laboratorio; b) procesos y servicios que forman el laboratorio virtual.

#### **RESULTADOS Y DISCUSIÓN**

**Análisis de la base de datos.** Se logró poner en funcionamiento el laboratorio virtual para cinco usuarios, mediante la integración de una base de datos final en PosgreSQL, el motor de bases de datos TablePlus, la aplicación de JupyterHub virtualizada en un contenedor de Docker y los servicios de cómputo en la nube ofrecidos por AWS. Mientras tanto, la base de datos final contiene un total de 28.058 registros, compuestos por seis proyectos clasificados en dos inventarios forestales y cuatro estudios de investigación ecológica, realizados entre 2004 y 2022. El número de observaciones registradas por proyecto varía entre 130 a 18.575, siendo el proyecto cuatro el que posee mayor cantidad de registros, mientras que el proyecto seis posee la menor cantidad de observaciones. Un breve análisis de los registros colectados en los años en los que se realizaron los seis proyectos revela una alta concentración durante 2004 y 2008.

La base de datos cuenta con un total de 28.058 entradas, de las cuales, 26.117 corresponden a los inventarios forestales, mayormente documentando especímenes arbóreos, mientras que 1.941 entradas provienen de los estudios ecológicos. Se identificaron 128 especies pertenecientes a 104 géneros y 40 familias en los inventarios, mientras que en los estudios ecológicos se identificaron 91 especies, 49 géneros y 28 familias. En total, 21 especies fueron registradas, tanto en los inventarios como en los estudios ecológicos, mientras que 70 especies solo fueron registradas en los inventarios y 107 únicamente en los estudios ecológicos. Entre las familias con mayor número de especies registradas se encuentran Fabaceae, con 54 especies; Arecaceae, con 13 especies; Malvaceae, con 11 especies y Moraceae, con 10 especies. La base de datos contiene un total de 44 familias, 119 géneros y 198 especies registradas en cuanto a nomenclatura taxonómica. La descripción de los registros taxonómicos, a nivel de proyecto y base de datos, se puede visualizar en la tabla 1.

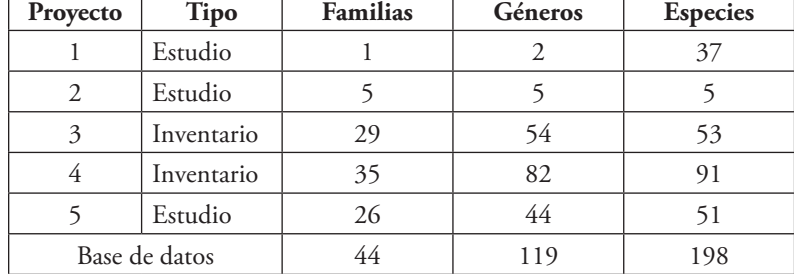

Tabla 1. Resumen de la información taxonómica forestal presente en la base de datos de tres departamentos del Pacífico colombiano.

**Control de calidad y validación de los datos taxonómicos.** En cuanto a la identificación taxonómica se puede apreciar un incremento en la identificación de los individuos cuando se transita del nivel de especie al de género, ya que se observó un aumento del 2,56 % en la cantidad de registros con géneros identificados, que abarcan un 63,25 % del total de registros, mientras que los individuos que alcanzaron a llegar al nivel de especies, representan el 60,69 % del total de registros en la base de datos, revelándose, también, que el mayor grado de identificación taxonómica fue realizado por los estudios ecológicos.

Para garantizar el control y la calidad de la base de datos, se implementaron medidas de restricción y validación en los datos ingresados en cada campo y fila de las tablas correspondientes. Dichas restricciones de fila incluyen: restricciones de valores únicos, condición del tipo de datos almacenados, controles de comparación de campos, codificación de valores de campo y encriptación de valores sensibles.

Con la ayuda de estos parámetros se reveló que la tabla con mayores presencias de errores fue la biodiversity\_records, que detectó anomalías en las columnas de latitud, longitud, elevación, nombres comunes y fechas, debido a la presencia de caracteres especiales dentro del respectivo campo y la presencia de valores duplicados en la columna de los códigos de registros.

En menor medida, se detectaron errores en la columna de encargada del almacenamiento de los valores de las variables dasométricas de la tabla measurements*,* concentrándose en mayor media en las variables de altura total, altura comercial, diámetro a la altura del pecho (DAP) y se caracterizaban por el uso de caracteres especiales y errores de toma de valores en campo. Para el resto de las once tablas no se detectó ninguna violación a las restricciones implementadas. La información general de las tablas que forman la base de datos de este estudio se puede observar en la tabla 2.

De manera global, las restricciones y las condiciones en la tabla de tipo de datos, valores nulos y duplicación de datos ayudaron a detectar errores de digitación en planillas de campo e información suministradas por los inventarios forestales y estudios ecológicos. Adicionalmente, con el uso del software TablePlus y en paralelo con Python, se ejecutan consultas de lenguaje SQL en la búsqueda de incoherencias en las variables dasométricas, taxonómicas y espaciales, gastando un promedio de 0,641 segundos por consulta.

Para ilustrar la utilidad de la base de datos se realizó un análisis simple de la ocurrencia de especies, consultando la base de datos, donde se encontró que las tres especies de mayor ocurrencia registrados por los estudios ecológicos son*: Carapa guianensis*, con 17,48 %; *Humiriastrum procerum*, con 11,91 % y *Magnolia calimaensis*, con el 4,42 %, mientras que en los inventarios forestales,

las tres especies más abundantes son: *Euterpe cuatrecasana*, con 15,69 %; *Rhizophora harrisonii*, con 2,66 % e *Inga edulis*, con el 2,46 %, de los 26.117 registros suministrados por los inventarios forestales. Por su parte, las variables dasométricas presentaron un comportamiento diferente en la distribución de las observaciones en la variables, puesto que no todas las variables contempladas en la base de datos están presentes en todos los proyectos, tal es el caso de la variable diámetro de copa, que presentan un bajo número de 431

observaciones, pues solo fueron contempladas por los estudios 1 y 2, mientras que la variable DAP se distribuye entre las magnitudes de 5 a 80 cm, en donde se puede observar que las tres variables poseen histogramas sesgados positivamente. En el mismo sentido, la distribución de las observaciones para la altura total y altura comercial se da entre el orden de los 0,5 a los 40 m, con tendencia a una distribución normal.

| <b>Serial</b> | Nombre de la tabla   | Descripción                | Datos                                     |  |
|---------------|----------------------|----------------------------|-------------------------------------------|--|
| 1             | experiments          | 2 filas y 5 columnas       | Entero, Texto                             |  |
| 2             | plots                | 1.908 filas y 6 columnas   | Entero, Decimal, Texto                    |  |
| 3             | measurements         | 76.627 filas y 6 columnas  | Entero, Decimal, Fecha, Texto             |  |
| 4             | inventory_details    | 1.908 filas y 5 columnas   | Entero, Decimal, Texto                    |  |
| 5             | observations_details | 26.437 filas y 8 columnas  | Entero, Texto                             |  |
| 6             | places               | 29 filas y 7 columnas      | Entero, Texto                             |  |
| 7             | collections          | 473 filas y 5 columnas     | Entero, Texto                             |  |
| 8             | experiment_types     | 2 filas y 3 columnas       | Entero, Texto                             |  |
| 9             | geog_coord_syst      | 2 filas y 12 columnas      | Entero, Fecha, Texto                      |  |
| 10            | experiment_records   | 1.060 filas y 6 columnas   | Entero, Fecha, Texto                      |  |
| 11            | projects             | 6 filas y 8 columnas       | Entero, Fecha, Texto                      |  |
| 12            | biodiversity_records | 26.998 filas y 12 columnas | Decimal, Fecha, Entero, Decimal,<br>Texto |  |
| 13            | taxonomy_details     | 17.078 filas y 8 columnas  | Entero, Texto                             |  |

Tabla 2. Descripción general de las tablas presentes en la base de datos.

**Evaluación de las capacidades del ambiente de desarrollo.** Una vez realizada y depurada la base de datos se procedió a desplegar el servidor de JupyterHub del laboratorio virtual en fase de prueba, con un personal de cinco investigadores y un contenedor en Docker, mediante el uso de los servicios de orquestación de contenedores ECS y AWS Fargate. Con el servidor de JupyterHub en funcionamiento se procedió a ejecutar todos los notebooks migrados de Google Colaboratory dentro del entorno de JupyterHub, para realizar una comparativa entre el tiempo de ejecución y el porcentaje de memoria RAM usada por cada plataforma, tal como se ve en la tabla 3. El promedio del tiempo de los notebooks ejecutados en Google Colaboratory es de 06min:02seg, con una desviación estándar de ± 03min:58seg, mientras que en el servidor de JupyterHub se obtuvo un tiempo de ejecución promedio de 04min:18seg, con una desviación estándar de ± 03min:48seg, observándose un mejor rendimiento en los notebooks ejecutados en JupyterHub, debido a que las librerías usadas para el análisis geográfico y conexión a la infraestructura del GBIF de cada ambiente de trabajo vienen instaladas, por defecto, desde la configuración del servidor y no es tarea del usuario.

Por el contrario, en la plataforma de Google Colaboratory se debe instalar dichas librerías, cada vez que se requiera ejecutar un notebook para realizar cualquier tarea relacionadas con estas librerías y deben ser instaladas por el usuario, lo que generó un aumento en el tiempo de ejecución considerablemente.

Para el componente de memoria RAM no se registró un cambio significativo, ya que el porcentaje de uso promedio de dicho componente fue de 8,48 %, de un total 12 GB disponibles en cada plataforma, al momento de la evaluación de cada notebook, lo que indicó que los códigos usados en cada tarea no son muy demandantes de recursos computacionales. El objetivo del Notebook relacionado con el tema del diseño experimental, ejecutado con el lenguaje de programación R, fue verificar su compatibilidad con el software JupyterHub. Los resultados obtenidos fueron tiempos de ejecución de 1 minuto y 10 segundos, con un consumo de RAM del 8,2 %, lo que indica que este software puede ser útil para futuros proyectos que requieran el uso simultáneo de más de un lenguaje de programación.

**Análisis y discusión del rendimiento en el laboratorio virtual.** A continuación, se llevó a cabo un análisis del rendimiento del laboratorio virtual, evaluado a través de dos métricas clave: tiempo de respuesta y uso de memoria RAM. Se compararon dos plataformas de desarrollo, Google Colaboratory y JupyterHub y se encontró que el tiempo de respuesta fue similar en ambas, pero JupyterHub requiere un poco más de memoria RAM. Los tiempos de ejecución de los notebooks variaron entre 1:30 minutos y 11:00 minutos, lo

que proporciona un amplio margen de tiempo para llevar a cabo tareas y análisis, permitiendo una mayor flexibilidad y escalabilidad. Los resultados indican que la interactividad y la reproducibilidad son propiedades importantes del laboratorio virtual. Con relación a los servicios EC2 y RDS se registraron métricas, como tiempo de respuesta de 200 ms, uso de CPU del 30 % y RAM 50 %, junto a un tráfico de red alrededor de 0,1 GB/s. En el caso de ECS, el tiempo de inicio y detención del contenedor fue de 10 y 5 segundos, respectivamente. En AWS Fargate, se observó un uso promedio de CPU y RAM del 80 % y 75 %, respectivamente. Finalmente, en el servicio S3 se almacenaron 4 GB de objetos, con tiempos de respuesta inferiores a 100 ms.

Tabla 3. Comparación del comportamiento de los notebooks entre las dos plataformas de desarrollo.

| <b>Tema</b>                              | <b>Notebook</b>                             | Tiempo<br>Colab | <b>RAM</b><br>Colab | Tiempo<br>JupyterHub | <b>RAM</b><br>JupyterHub |
|------------------------------------------|---------------------------------------------|-----------------|---------------------|----------------------|--------------------------|
| Depuración                               | 1_Transformation_templates_field_data.ipynb | 01:38           | 7,95                | 01:38                | 7,95                     |
| de datos                                 | 2_Cluster_dendrological_records.ipynb       | 03:38           | 8,45                | 01:38                | 8,45                     |
| Análisis                                 | 1_Sampling_sites.ipynb                      | 10:44           | 8,13                | 07:41                | 8,13                     |
| geográfico                               | 2_Working_with_elevations.ipynb             | 05:57           | 8,9                 | 01:28                | 8,9                      |
| Creación y<br>manejo de<br>base de datos | 1_From_Excel_To_Databases.ipynb             | 03:21           | 5,97                | 03:00                | 5,97                     |
|                                          | 2_Update_database_records.ipynb             | 11:00           | 11,51               | 10:23                | 11,51                    |

Nota: Tabla resumen entre las plataformas Google Colaboratory y JupyterHub de los tiempos en minutos y segundos junto con el porcentaje (%) de uso en memoria RAM.

El laboratorio virtual desarrollado en este estudio permitió la recopilación y el análisis de grandes conjuntos de datos sobre biodiversidad, apoyando la idea de que la combinación de datos a diferentes escalas permite un seguimiento más completo en el espacio y en el tiempo, identificando patrones y tendencias en la distribución de especies (Hernandez *et al.* 2022). Estudios recientes, como los realizados por Pöttker *et al.* (2023), han demostrado la eficacia de utilizar la librería Keras de TensorFlow con Python para entrenar redes neuronales convolucionales (CNNs) en la clasificación de comunidades vegetales, a partir de imágenes multiespectrales. De manera similar, nuestro estudio también utilizó Python, pero se enfocó en procesar y analizar datos de una base de datos en PostgreSQL con librerías, como Pandas y Sqlalchemy; mientras que Pöttker *et al.* (2023) aplicaron Python para el análisis espacial avanzado y la identificación de patrones fenológicos, nuestro enfoque se centró en la gestión y análisis de grandes conjuntos de datos taxonómicos, provenientes de exploraciones de campo. Ambos enfoques resaltan la versatilidad y potencia de Python en el análisis de datos ecológicos.

En este estudio se destaca la eficacia de las plataformas de computación en la nube para el procesamiento de grandes volúmenes de datos ecológicos. Kovács *et al.* (2023) utilizaron Google Earth Engine (GEE) para generar mapas globales de características de vegetación, logrando tiempos de reconstrucción temporal de 20- 30 segundos. Con el empleo de AWS y JupyterHub se logró un tiempo promedio de ejecución de notebooks de 04:18 minutos, en comparación con 06:02 minutos en Google Colaboratory. La diferencia en los tiempos de procesamiento se debe a que GEE está optimizado para el análisis y la visualización de datos

geoespaciales, permitiendo una integración eficiente con grandes conjuntos de datos satelitales; en cambio, Google Colaboratory es una plataforma general de notebooks basada en la nube, que requiere la instalación manual de bibliotecas para cada ejecución, lo que aumenta el tiempo de procesamiento. Aunque el enfoque no utilizó GEE, la combinación de JupyterHub y AWS proporcionó un entorno personalizado y optimizado para la gestión de datos específicos, destacando la flexibilidad y la eficiencia en la ejecución de análisis complejos y la gestión de grandes volúmenes de datos.

Asimismo, se destaca la importancia del monitoreo de bosques tropicales utilizando tecnologías avanzadas y análisis de datos. Tanto en este estudio como el de Roberts *et al.* (2022), se empleó Python para el procesamiento y análisis, integrando múltiples fuentes de información, lo que permite una respuesta rápida ante eventos de deforestación y degradación de bosques, facilitando la conservación en áreas críticas de Colombia.

En general, los estudios en la literatura enfatizan la importancia de adoptar un enfoque holístico para estudiar la biodiversidad, uno que incorpore datos de múltiples fuentes y disciplinas para proporcionar una comprensión más completa del mundo natural. Aprovechando tecnologías avanzadas, como el aprendizaje automático, la teledetección y el análisis de datos, los investigadores pueden desarrollar estrategias efectivas para conservar la biodiversidad y mitigar los impactos del cambio climático (Agrillo *et al.* 2021; Li *et al.* 2021; Musvuugwa *et al.* 2021). A pesar de los desafíos y debilidades, la computación en la nube y la ciencia de datos se están convirtiendo en herramientas comunes para el desarrollo de nuevo conocimiento (Borowiec *et al.* 2022).

Una de las limitaciones de este estudio es que no se probaron todos los servicios presentes en la AWS, ni se usaron otros proveedores de servicios en la nube, como Google, Oracle o Azure de Microsoft, para poder comparar cuál es el más eficiente o preciso. Además, la arquitectura aquí presente no representa una solución definitiva y cualquier otro investigador puede añadir o eliminar servicios y herramientas, según sus necesidades específicas. Proponer futuras investigaciones que exploren la eficacia de diferentes proveedores de servicios en la nube y ajusten la arquitectura del laboratorio virtual, según los requisitos específicos de cada estudio, sería beneficioso.

En el futuro, se espera la combinación de datos de diversas fuentes, como imágenes (Arechiga *et al.* 2022), datos moleculares (Triana-Vallejos *et al.* 2022), sensores de movimiento/ubicación (Wägele *et al.* 2022) y observaciones sobre servicios ecosistémicos (García-López *et al.* 2022).

**Agradecimientos:** A la Universidad del Tolima, al Ministerio de Ciencia Tecnología e Innovación y al Centro Forestal Tropical Pedro Antonio Pineda. Conflicto de intereses: El artículo fue preparado y revisado con la participación de todos los autores, quienes declaramos que no existe conflicto de intereses que ponga en riesgo la validez de los resultados presentados. Financiación: Este estudio fue financiado bajo el proyecto 80740-484-2020, como beneficiario de la Convocatoria 852 de 2019 del Ministerio de Ciencia Tecnología e Innovación. Contribución autores: Juan Pablo Cuevas-Gonzalez, conceptualización, análisis formal, desarrollo de la investigación, metodología, procesamiento de datos, escritura, revisión y edición del documento. Fernando Fernandez-Mendez, desarrollo de la investigación, metodología, administración, adquisición y manejo de los recursos, procesamiento de datos, escritura, revisión y edición del documento. Kelly T. Bocanegra-González, conceptualización, análisis formal, desarrollo de la investigación, metodología, procesamiento de datos, escritura, revisión y edición del documento.

#### **REFERENCIAS**

- AGRILLO, E.; FILIPPONI, F.; PEZZAROSSA, A.; CASELLA, L.; SMIRAGLIA, D.; ORASI, A.; ATTORRE, F.; TARAMELLI, A. 2021. Earth observation and biodiversity big data for forest habitat types classification and mapping. Remote Sensing. 13(7):1231. <https://doi.org/10.3390/rs13071231>
- ALBERTI, J.; MASSONE, O. 2022. Tired of losing valuable data? Build your lab ecological database as a cornerstone for long-term approaches. Ecología Austral. 32(1):151-157. <https://doi.org/10.25260/ea.22.32.1.0.1785>
- ARECHIGA, J.; ESQUIVEL, T.; CAMACHO, A.; DELGADO-RODRÍGUEZ, M.R.; VARGAS-GONZÁLEZ, P.; QUIJAS, S. 2022. Floristic and structural diversity of riparian vegetation along an urban-natural gradient of Pitillal River Jalisco, México. Revista U.D.C.A Actualidad & Divulgación Científica. 25(1):e2196. <https://doi.org/10.31910/rudca.v25.nSupl.1.2022.2196>
- ANDJARWIRAWAN, J.; NOVIANUS, P.H.; KURNIAWAN, A. 2020. Computer science laboratory environment using docker. 1-6. Disponible desde Internet en: [https://repository.](https://repository.petra.ac.id/18698/1/Publikasi1_98031_5989.pdf) [petra.ac.id/18698/1/Publikasi1\\_98031\\_5989.pdf](https://repository.petra.ac.id/18698/1/Publikasi1_98031_5989.pdf)
- BART, A.; FAZLIEV, A.; GORDOV, E.; OKLADNIKOV, I.; PRIVEZENTSEV, A.; TITOV, A. 2018. Virtual research environment for regional climatic processes analysis: Ontological approach to spatial data systematization. Data Science Journal. 17:14 <https://doi.org/10.5334/dsj-2018-014>
- BAYER, M. 2013. SQLAlchemy. En: Brown, A.; Wilson, G. (eds.), The architecture of open source applications. Volume II. University of California Berkeley p.291-314. Disponible desde Internet en: [http://software-carpentry.](http://software-carpentry.org/2011/05/06/%0Ahttps://aosabook.org/en/sqlalchemy.html) [org/2011/05/06/%0Ahttps://aosabook.org/en/sqlalchemy.html](http://software-carpentry.org/2011/05/06/%0Ahttps://aosabook.org/en/sqlalchemy.html)
- BEG, M.; TAKA, J.; KLUYVER, T.; KONOVALOV, A.; RAGAN-KELLEY, M.; THIERY, N.M.; FANGOHR, H. 2021. Using Jupyter for Reproducible Scientific Workflows. Computing in Science and Engineering. 23(2):36-46. <https://doi.org/10.1109/MCSE.2021.3052101>
- BOCANEGRA-GONZÁLEZ, K.; GUILLEMIN, M.L. 2018. Guidelines for the restoration of the tropical timber tree Anacardium excelsum: first input from genetic data. Tree Genetics and Genomes. 14(59). <https://doi.org/10.1007/s11295-018-1271-z>
- BOROWIEC, M.L.; DIKOW, R.B.; FRANDSEN, P.B.; MCKEEKEN, A.; VALENTINI, G.; WHITE, A.E. 2022. Deep learning as a tool for ecology and evolution. In Methods in Ecology and Evolution. 13(8):1640-1660. <https://doi.org/10.1111/2041-210X.13901>
- CARNEIRO, T.; DA NOBREGA, R.V.M.; NEPOMUCENO, T.; BIAN, G. BIN; DE ALBUQUERQUE, V.H.C.; FILHO, P.P.R. 2018. Performance Analysis of Google Colaboratory as a Tool for Accelerating Deep Learning Applications. IEEE 6:61677-61685. <https://doi.org/10.1109/ACCESS.2018.2874767>
- CHAMBERLAIN, S.; FORKEL, R.; LEGIND, J.; HOEY, S.V.; DESMET, P.; NOÉ, N. 2022. pygbif. Disponible desde Internet en:<https://github.com/gbif/pygbif>
- CHAPMAN, A.D.; WIECZOREK, J.R. 2022. Guía de buenas prácticas de georreferenciación. <https://doi.org/10.15468/doc-gg7h-s853>
- CHEN, F.; HU, Y. 2021. Agricultural and rural ecological management system based on big data in complex system. Environmental Technology and Innovation. 22:101390. <https://doi.org/10.1016/j.eti.2021.101390>
- COKER, S.; ATNOOR, D.; BUCKNER, P. 2019. Building the foundation for lab of the future using AWS. Disponible desde Internet en: [https://aws.amazon.com/blogs/industries/](https://aws.amazon.com/blogs/industries/building-the-foundation-for-lab-of-the-future-using-aws/) [building-the-foundation-for-lab-of-the-future-using-aws/](https://aws.amazon.com/blogs/industries/building-the-foundation-for-lab-of-the-future-using-aws/)
- COOPER, D.H.; NOONAN-MOONEY, K. 2013. Convention on Biological Diversity. En: Levin, S. Encyclopedia of Biodiversity. Segunda edición. Academic Press. p.306-319. <https://doi.org/10.1016/B978-0-12-384719-5.00418-4>
- COORDINATE SYSTEMS WORLDWIDE. 2022. WGS 84 - WGS84 - World Geodetic System 1984. used in GPS. Disponible desde Internet en: <https://epsg.io/4326>
- DAVENPORT, T.; PRUSAK, L. 1998. Working knowledge: how organizations manage what they know. Choice Reviews Online. 35(09):5167. <https://doi.org/10.5860/choice.35-5167>
- DEVICTOR, V.; BENSAUDE-VINCENT, B. 2016. From ecological records to big data: the invention of global biodiversity. History and Philosophy of the Life Sciences. 38:13. <https://doi.org/10.1007/s40656-016-0113-2>
- FOOD AND AGRICULTURE ORGANIZATION OF THE UNITED NATIONS, FAO. 2022. El tratado internacional sobre los recursos fitogenéticos para la alimentación y la agricultura. Disponible desde Internet en: <http://extwprlegs1.fao.org/treaty/docs/tre000005S.pdf>
- FORESTPLOTS.NET. 2020. ForestPlots.NET. Disponible desde Internet en: <https://www.forestplots.net/>
- GARCÍA-LÓPEZ, Y.; GONZÁLEZ-SÁEZ, L.Y.; CABRERA-HERNÁNDEZ, A.J. 2022. Aplicaciones de aprendizaje automático para el análisis industrial de la provisión azucarera en Matanzas, Cuba. Revista U.D.C.A Actualidad & Divulgación Científica. 25(2):1-10. <https://doi.org/10.31910/rudca.v25.n2.2022.2334>
- GLOBAL BIODIVERSITY INFOMATION FACILITY, GBIF. 2020. Global Biodiversity Information Facility. Disponible desde Internet en: <https://www.gbif.org/>
- GLOBAL BIODIVERSITY INFOMATION FACILITY, GBIF. 2022. Introducción a GBIF Tabla de Contenido. Disponible desde Internet en: [https://docs.gbif.org/course-introduction](https://docs.gbif.org/course-introduction-to-gbif/es/introduccion-a-gbif.es.pdf)[to-gbif/es/introduccion-a-gbif.es.pdf](https://docs.gbif.org/course-introduction-to-gbif/es/introduccion-a-gbif.es.pdf)
- GENTRY, A. 1996. A Field Guide the Families and Genera Woody Plants of Northwest South America (Colombia, Ecuador, Peru). University of Chicago. 920p.
- GIMÉNEZ, J.A. 2019. Buenas prácticas en el diseño de bases de datos. Revista Científica Internacional ARANDU UTIC. 6:193-210.
- GOOGLE. 2023. Google Colaboratory. Disponible desde Internet en: <https://colab.research.google.com/>
- GRATTAROLA, F.; BOTTO, G.; DA ROSA, I.; GOBEL, N.; GONZÁLEZ, E.M.; GONZÁLEZ, J.; HERNÁNDEZ, D.; LAUFER, G.; MANEYRO, R.; MARTÍNEZ-LANFRANCO, J.A.; NAYA, D.E.; RODALES, A.L.; ZIEGLER, L.; PINCHEIRA-DONOSO, D. 2019. Biodiversidata: An open-access biodiversity database for Uruguay. Biodiversity Data Journal. 7:e36226 <https://doi.org/10.3897/BDJ.7.e36226>
- GROUP ON EARTH OBSERVATION, GEO. 2015. Strategic Plan 2016-2025: Implementing GEOSS. Disponible desde Internet en: [https://www.earthobservations.org/documents/](https://www.earthobservations.org/documents/GEO_Strategic_Plan_2016_2025_Implementing_GEOSS.pdf) [GEO\\_Strategic\\_Plan\\_2016\\_2025\\_Implementing\\_GEOSS.pdf](https://www.earthobservations.org/documents/GEO_Strategic_Plan_2016_2025_Implementing_GEOSS.pdf)
- HAMPTON, S.E.; STRASSER, C.A.; TEWKSBURY, JJ.; GRAM, W.K.; BUDDEN, A.E.; BATCHELLER, A.L.; DUKE, C.S.; PORTER, J.H. 2013. Big data and the future of ecology. Frontiers in Ecology and the Environment. 11(3):156-162. <https://doi.org/10.1890/120103>
- HERNANDEZ, L.; ÁLVAREZ-MARTÍNEZ, J.M.; GÓMEZ ALMARAZ, C.; SÁNCHEZ DE DIOS, R.; JÍMENEZ ALFARO, B.; ÁLVAREZ-TABOADA, F. 2022. Seguimiento de la biodiversidad en la era del Big Data. Ecosistemas. 31(3). <https://doi.org/10.7818/ECOS.2450>
- HU, F.; CHE, S. 2019. Establishment of the Docker-Based Laboratory Environment. Open Access Library Journal. 6:e5519.<https://doi.org/10.4236/oalib.1105519>
- INTERGOVERNMENTAL PANEL ON CLIMATE CHANGE, IPCC. 2019. El IPCC y el sexto ciclo de evaluación. Disponible desde Internet en: [https://www.ipcc.ch/site/](https://www.ipcc.ch/site/assets/uploads/2018/09/AC6_brochure_es.pdf) [assets/uploads/2018/09/AC6\\_brochure\\_es.pdf](https://www.ipcc.ch/site/assets/uploads/2018/09/AC6_brochure_es.pdf)
- JUPYTER PROJECT. 2022a. Jupyterhub: A multi-user version of the notebook designed for companies, classrooms and research labs. Disponible desde Internet en:<https://jupyter.org/>
- JUPYTER PROJECT. 2022b. Jupyter Notebook: The classic notebook interface. Disponible desde Internet en: <https://jupyter.org/>
- KOVÁCS, D.D.; REYES-MUÑOZ, P.; SALINERO-DELGADO, M.; MÉSZÁROS, V.I.; BERGER, K.; VERRELST, J. 2023. Cloud-free global maps of essential vegetation traits processed from the TOA Sentinel-3 catalogue in Google Earth Engine. Remote Sensing. 15(13). <https://doi.org/10.3390/rs15133404>
- LESLIE, B. 2022. Pygpx. Disponible desde Internet en: <https://github.com/fxdgear/pygpx>
- LI, R.; RANIPETA, A.; WILSHIRE, J.; MALCZYK, J.; DUONG, M.; GURALNICK, R.; WILSON, A.; JETZ, W. 2021. A cloud-based toolbox for the versatile environmental annotation of biodiversity data. PLoS Biology. 19(11). <https://doi.org/10.1371/journal.pbio.3001460>
- MCKINNEY, W. 2010. Data Structures for Statistical Computing in Python. Proceedings of the 9th Python in Science Conference. 1:56-61. <https://doi.org/10.25080/majora-92bf1922-00a>
- MELO, O.A.; VARGAS, R. 2003. Evaluación ecológica y silvicultural de ecosistemas boscosos. Universidad del Tolima, CRG, carder, corpocaldas, cortolima. Ibagué, Colombia. p.222
- MUÑOZ, D.A.; DUEÑAS, M.C.; VILLEGAS, X.F.; MURCIA., U.G.; URIBE, C.; ARIAS, L.; SIERRA, P.; HERRERA, I.; CASTRO, W.; HERNÁNDEZ, V.; BENAVIDES, J. 2007. Sistema de información ambiental de Colombia-SIAC Marco Conceptual del SIAC: Aplicación del enfoque ecosistémico. 1-197. Disponible desde Internet en: <https://www.siac.gov.co/portal/default.aspx>
- MUSVUUGWA, T.; DLOMU, M.G.; ADEBOWALE, A. 2021. Big data in biodiversity science: A framework for engagement. Technologies. 9(3):60. <https://doi.org/10.3390/technologies9030060>
- NAKAMURA, K.; HORI, K.; HIROSE, S. 2021. Algebraic fault analysis of sha-256 compression function and its application. Information. 12(10):433. <https://doi.org/10.3390/info12100433>
- NOREÑA-P., A.; GONZÁLEZ MUÑOZ, A.; MOSQUERA-RENDÓN, J.; BOTERO, K.; CRISTANCHO, M.A. 2018. Colombia, an unknown genetic diversity in the era of Big Data. BMC Genomics. 19:859. <https://doi.org/10.1186/s12864-018-5194-8>
- ORGANIZACIÓN DE LAS NACIONES UNIDAS, ONU. 1998. Protocolo de Kyoto de la convención marco de las naciones unidas sobre el cambio climático. 24p.
- ORGANIZACIÓN DE LAS NACIONES UNIDAS, ONU. 2018. La Agenda 2030 y los objetivos de desarrollo sostenible una oportunidad para América Latina y el Caribe. Naciones Unidas. 89p. Disponible desde Internet en: [https://repositorio.cepal.org/bitstream/](https://repositorio.cepal.org/bitstream/handle/11362/40155/24/S1801141_es.pdf) [handle/11362/40155/24/S1801141\\_es.pdf](https://repositorio.cepal.org/bitstream/handle/11362/40155/24/S1801141_es.pdf)
- PIMENTEL, J.F.; MURTA, L.; BRAGANHOLO, V.; FREIRE, J. 2019. A large-scale study about quality and reproducibility of jupyter notebooks. IEEE International Working Conference on Mining Software Repositories. 507-517. <https://doi.org/10.1109/MSR.2019.00077>
- POSTGRESQL GLOBAL DEVELOPMENT GROUP. 2022. PostgreSQL 13.3. Disponible desde Internet en: <https://www.postgresql.org>
- PÖTTKER, M.; KIEHL, K.; JARMER, T.; TRAUTZ, D. 2023. Convolutional neural network maps plant communities in semi-natural grasslands using multispectral unmanned aerial vehicle imagery. Remote Sensing. 15(7). <https://doi.org/10.3390/rs15071945>
- PYTHON SOFTWARE FOUNDATION. 2022. cpython. Disponible desde Internet en: [https://github.com/python/](https://github.com/python/cpython/tree/3.10) [cpython/tree/3.10](https://github.com/python/cpython/tree/3.10)
- RACCOON, T.; PHAM, H. 2022. TablePlus. Disponible desde Internet en:<https://tableplus.com/>
- ROBERTS, J.F.; MWANGI, R.; MUKABI, F.; NJUI, J.; NZIOKA, K.; NDAMBIRI, J.K.; BISPO, P.C.; ESPIRITO-SANTO, F.D.B.; GOU, Y.; JOHNSON, S.C.M.; LOUIS, V.; RODRIGUEZ-VEIGA, P.; TANSEY, K.; UPTON, C.; ROBB, C.; BALZTER, H. 2022. Pyeo: A Python package for near-real-time forest cover change detection from Earth observation using machine learning. Computers and Geosciences. 167:105192. <https://doi.org/10.1016/j.cageo.2022.105192>
- R DEVELOPMENT CORE TEAM. 1993. R: A language and environment for statistical computing. R Foundation for Statistical Computing, Vienna, Austria. Disponible desde Internet en:<https://www.R-project.org/>
- SENTERRE, B.; WAGNER, M. 2016. Standardization of data collection and creation of a biodiversity database: a PostgreSQL-PostGIS database for Island Conservation Society (Seychelles). <https://doi.org/10.13140/RG.2.2.10370.27844>
- SHIN, D.H.; CHOI, M. 2015. Ecological views of big data: Perspectives and issues. Telematics and Informatics. 32(2):311-320. <https://doi.org/10.1016/j.tele.2014.09.006>
- SIERRA, C.A.; MAHECHA, M.; POVEDA, G.; ÁLVAREZ-DÁVILA, E.; GUTIERREZ-VELEZ, V.H.; REU, B.; FEILHAUER, H.; ANÁYA, J.; ARMENTERAS, D.; BENAVIDES, A.M.; BUENDIA, C.; DUQUE, Á.; ESTUPIÑAN-SUAREZ, L.M.; GONZÁLEZ, C.; GONZALEZ-CARO, S.; JIMENEZ, R.; KRAEMER, G.; LONDOÑO, M.C.; ORREGO, S.A.; SKOWRONEK, S. 2017. Monitoring ecological change during rapid socioeconomic and political transitions: Colombian ecosystems in the post-conflict era. Environmental Science and Policy. 76:40-49.<https://doi.org/10.1016/j.envsci.2017.06.011>
- SISTEMA DE INFORMACIÓN SOBRE BIODIVERSIDAD DE COLOMBIA, SIB. 2017. Crear compartir transformar. Una guía con herramientas para comprender y participar en

las dinámicas del acceso abierto. SiB Colombia. Disponible desde Internet en: [http://www.sibcolombia.net/nosotros/](http://www.sibcolombia.net/nosotros/acceso-abierto/ABC.pdf%0A) [acceso-abierto/ABC.pdf%0A](http://www.sibcolombia.net/nosotros/acceso-abierto/ABC.pdf%0A) 

- SOLTIS, D.E.; SOLTIS, P.S. 2016. Mobilizing and integrating big data in studies of spatial and phylogenetic patterns of biodiversity. Plant Diversity. 38(6):264-270. <https://doi.org/10.1016/j.pld.2016.12.001>
- SVOB, S.; ARROYO, J.P.; KALACSKA, M. 2014. The development of a forestry geodatabase for natural forest management plans in Costa Rica. Forest Ecology and Management. 327:240-250. <https://doi.org/10.1016/j.foreco.2014.05.024>
- TRIANA-VALLEJOS, J.A.; BAILÓN-AIJÓN, C.; CIFUENTES-CASTELLANOS, J.M. 2022. Morphological description and molecular characterization of fungi associated with the root of *Masdevallia coccinea* Linden ex Lindl. Revista U.D.C.A Actualidad and Divulgacion Cientifica. 25(1):e2098. <https://doi.org/10.31910/rudca.v25.n1.2022.2098>
- VAN ROSSUM, G. 1995. Python tutorial, Technical Report CS-R9526. Centrum Voor Wiskunde En Informatica (CWI). Disponible desde Internet en: [https://ir.cwi.nl/](https://ir.cwi.nl/pub/5007/05007D.pdf) [pub/5007/05007D.pdf](https://ir.cwi.nl/pub/5007/05007D.pdf)
- WÄGELE, J.W.; BODESHEIM, P.; BOURLAT, S.J.; DENZLER, J.; DIEPENBROEK, M.; FONSECA, V.; FROMMOLT, K.H.; GEIGER, M.F.; GEMEINHOLZER, B.; GLÖCKNER, F.O.; HAUCKE, T.; KIRSE, A.; KÖLPIN, A.; KOSTADINOV, I.; KÜHL, H.S.; KURTH, F.; LASSECK, M.; LIEDKE, S.; LOSCH, F.; WILDERMANN, S. 2022. Towards a multisensor station for automated biodiversity monitoring. Basic and Applied Ecology. 59:105-138. <https://doi.org/10.1016/j.baae.2022.01.003>